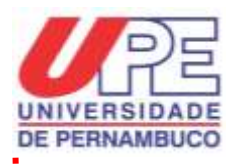

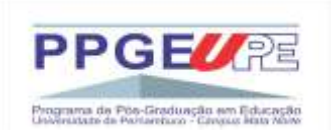

### **UNIVERSIDADE DE PERNAMBUCO Programa de Pós-Graduação Stricto Sensu em Educação Mestrado Profissional em Educação Campus Mata Norte**

## **EDITAL Nº 01/2023**

A Coordenação e o Colegiado do Programa de Pós-Graduação Stricto Sensu em Educação da Universidade de Pernambuco, Campus Mata Norte, no uso de suas atribuições...

-Considerando a Reunião do Conselho Acadêmico do PPGE, realizada em 24/04/2023;

**C O M U N I C A** a abertura do processo de seleção e estabelece critérios para escolha de capítulos de livros para compor a edição de 02 (duas) coletâneas que serão organizadas em comemoração aos **10 anos do PPGE**, conforme segue:

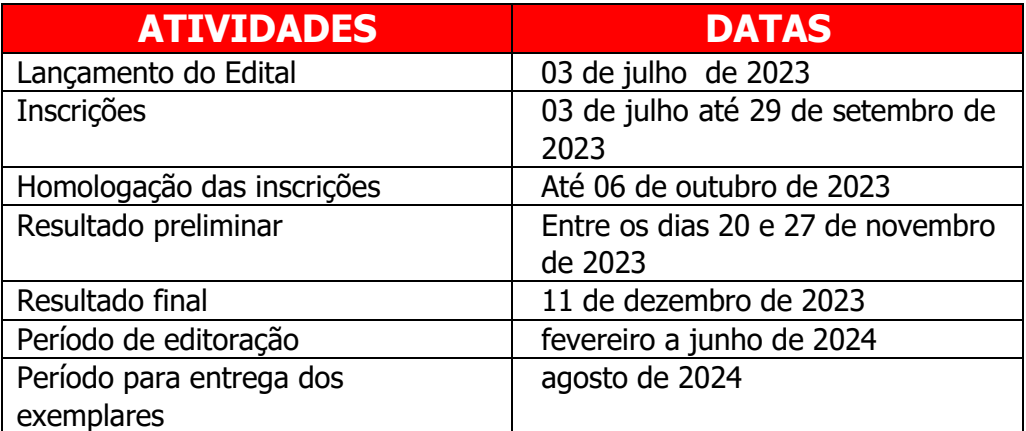

# **1. OBJETIVO DA SELEÇÃO**

1.1 Difundir o conhecimento produzido no âmbito do Programa de Pós-Graduação Stricto Sensu em Educação (PPGE), da Universidade de Pernambuco (UPE), Campus Mata Norte.

1.2 Divulgar os resultados de pesquisa de professores(as), pós-graduandos(as) e

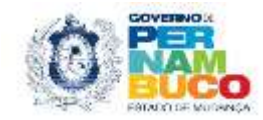

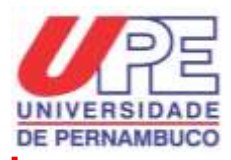

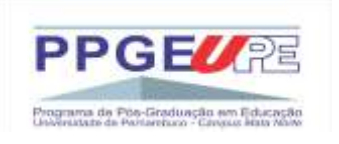

egressos(as) do PPGE.

1.3 Ofertar a oportunidade de publicação de capítulo de livros, cujos custos de produção serão assumidos pelo PPGE da UPE, Campus Mata Norte. Serão avaliadas as propostas que debatam e/ou apresentem experiências relativas nas áreas de conhecimento acadêmico oriundas de pesquisas do âmbito do PPGE.

1.4 As propostas serão encaminhadas para comissão organizadora das coletâneas, para posterior homologação que virão a ser publicados, no formato de capítulos de livros em uma coletânea organizada por área temática, conforme item 4.1.1 deste edital.

1.3. A Comissão Organizadora do PPGE poderá desclassificar as propostas que não sejam qualificadas, considerando os critérios deste edital, mesmo que existam recursos orçamentários disponíveis.

# **2. PÚBLICO-ALVO**

2.1 Poderão ser inscritas para concorrer à seleção de trabalhos em comemoração aos **10 anos do PPGE,** trabalhos de autoria e/ou coautoria dos seguintes proponentes:

2.1.1 Docentes do PPGE em atividade ou em licença, desde que sejam do quadro permanente e/ou colaborador/a do Programa;

2.1.2 Pós-graduandos/as que estejam com defesa da dissertação de mestrado homologadas, para acontecer até ao período de inscrição deste edital, e cujos artigos obrigatórios tenham sido submetidos às revistas científicas;

2.1.3 Egressos/as do PPGE;

Ex-docente do PPGE, com e/ou sem co-autoria com os/as egressos/as do Programa.

2.1.4 Cada autor/a e/ou coautor/a poderão submeter apenas 01 (uma) proposta para a coletânea da linha de pesquisa na qual está e/ou esteve vinculado/a, escolhendo a temática em sintonia com a linha, conforme descrito no item 4.1.1 deste edital.

# **3. INSCRIÇÃO E FORMA DE ENVIO DAS PROPOSTAS**

3.1 As inscrições ficarão abertas de 03 de julho de 2023 à de 29 de setembro de 2023 até às 23h59min.

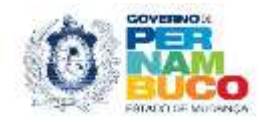

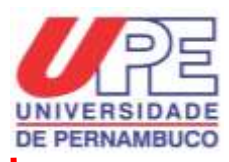

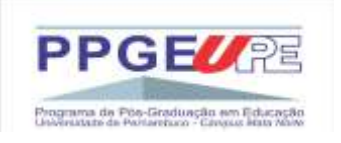

3.2 A proposta (capítulo de livro) deverá ser submetida no ato da inscrição, via sistema online, no seguinte endereço:[<mestradoemeducacao@upe.br>](mailto:mestradoemeducacao@upe.br). O material deve conter no mínimo de 12 páginas e no máximo de 20 páginas, formatados de acordo com normas estabelecidas no anexo II e item 6 deste edital.

3.3 Juntamente com a proposta (capítulo de livro), no ato da inscrição, o/a proponente/a deverá enviar a seguinte documentação:

3.3.1 Ficha de inscrição devidamente preenchida pelos/as proponentes/as da proposta, conforme anexo 1 deste edital;

3.3.2 Arquivos em formato Word (doc)., formatado de acordo com o anexo 2 deste edital e item 6, contendo no mínimo de 12 páginas e no máximo de 20 páginas;

3.3.3 Autorização do uso dos direitos de publicação, conforme o anexo 3 deste edital;

3.3.4 Termo de cessão de direitos de uso de texto, imagem e/ou voz para as coletâneas, conforme o anexo 4 deste edital;

3.3.5 Declaração de revisão de Língua Portuguesa. A revisão deverá ser realizada por um profissional da área do curso de Licenciatura ou Bacharelado em Letras. O modelo da declaração consta no anexo 5 deste edital;

3.3.6 Biodata dos autores/as;

3.3.7 Não serão aceitas inscrições condicionais ou feitas em desacordo com as orientações contidas neste edital. Caso a proposta não esteja conforme os critérios estabelecidos nos itens 3.3.1 à 3.3.6, a inscrição será automaticamente indeferida.

3.3.8 As fichas dos itens 3.3.1, 3.3.3, 3.3.4, 3.3.5 e 3.3.6 a serem preenchidas pelo/a proponente deverão ser enviadas em formato de documento PDF e assinadas nas áreas em que indicam assinaturas.

# **4. CRITÉRIO DE SELEÇÃO DAS PROPOSTAS**

4.1 A seleção das propostas, que será realizada junto à Comissão Organizadora do PPGE, obedecerá aos seguintes critérios:

4.1.1 Concorrerão à seleção para compor as coletâneas em comemoração dos 10 anos do PPGE, propostas que versam estudos ligado às temáticas de **Formação** 

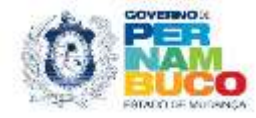

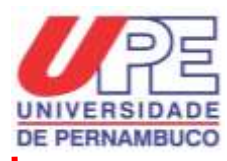

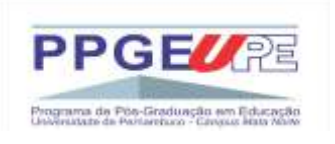

# **de Professores(as)** e **Política e Gestão Educacional**;

4.1.2 As propostas enviadas devem ser resultados das pesquisas de dissertação de mestrado desenvolvidas no âmbito do PPGE e/ou de outras pesquisas, desde que o(a) autor(a) ou coautor(a) tenham tido ou tenham vínculo com o PPGE como docente, pós-graduando(a) ou egresso(a);

4.1.3 Cada proponente poderá enviar apenas 01 (uma) proposta como autor(a) e/ou coautor(a) para capítulo de livro;

4.1.4 Poderão submeter proposta (capítulo de livro), os(as) proponentes conforme critério estabelecidos nos itens 2.1.1, 2.1.2, 2.1.3 e 2.1.4 deste edital;

4.1.5 Serão organizadas 02 (duas coletâneas) que reunirão trabalhos voltados para as temáticas descritas no item 4.1.1 deste edital.

4.2 A análise das propostas, além dos itens descritos no item 4.1, deverá obedecer aos critérios abaixo especificados, elencados no anexo 6 deste edital:

4.2.1 Contribuição do trabalho para enriquecimento científico, cultural e/ou metodológico;

4.2.2 Fundamentação teórica consistente;

4.2.3 Originalidade, entendida como abordagem inovadora sobre assuntos já explorados, ou como proposição de tema inédito;

# **5. PROCEDIMENTO DE SELEÇÃO DAS PROPOSTAS**

5.1 As propostas inscritas serão submetidas à avaliação dos critérios de análise e julgamento das propostas, conforme o anexo 6 deste edital;

# **6. NORMAS PARA APRESENTAÇÃO DAS PROPOSTAS**

6.1 O arquivo com a proposta deverá seguir as orientações contidas no anexo 2 deste edital. O texto enviado será considerado definitivo para fins de impressão. Caso existam alterações pendentes, o material será desclassificado, não podendo interpor recursos.

6.2 As propostas devem possuir a seguinte formatação:

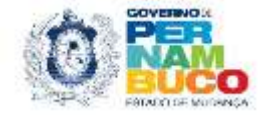

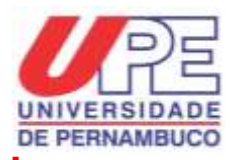

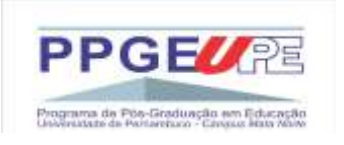

6.2.1 Texto em Times New Roman, corpo 12, espaçamento entre entrelinhas 1,5 cm, página em formato retrato A4, com margens: superior e esquerda 3,0 cm, inferior e direita 2,0 cm;

6.2.2 O sistema de citação recomendado é a citação literal com indicação do(a) autor(a) e do ano da publicação e com indicação da(s) página(s) de onde foram retiradas. Recomenda-se evitar que sejam numerosas e extensas, conforme normas da ABNT NBR 10520/2002;

6.2.3 Citações traduzidas de língua estrangeira devem ser seguidas da sigla "T.A." para Tradução do/s Autor/es entre colchetes e, caso a citação seja em língua estrangeira, sua tradução deve vir no rodapé da página, com igual identificação entre parênteses;

6.2.4 As referências bibliográficas não devem ser informadas em nota de rodapé. Recomenda-se dispor as informações a respeito da citação, isto é, autor/a, ano e página, no corpo do texto. Deve-se seguir o modelo autor/a, data e ano. Exemplo: (VIDAL, 2005, p. 35), conforme as especificações da ABNT NBR 6023/2018;

6.2.5 Numeração progressiva recomendada: quando for imprescindível o seu uso, adotar até a seção terciária. Por exemplo: 1.1.1, segundo normas da ABNT NBR 6024/2003;

6.2.6 O uso de itálico deve ocorrer em: a) títulos de livros, jornais, artigos, crônicas, etc; b) palavras ou expressões estrangeiras (clown, american way of life); c) expressões latinas usadas no texto, conforme as normas da ABNT NBR 10520/2002 (exemplo: et al. e apud);

6.2.7 Deve ser atendido a exceção à regra do uso de itálico para nomes de entidades (Library of Congress), empresas (Edizione Scientifiche Italiane), países (United Kingdom), pessoas (Claude Lévy-Strauss), conforme as normas da ABNT NBR 10520/2002 (exemplo: et al. e apud);

6.2.8 No anexo 2 deste edital, há um espelho de formatação do texto que o(a) proponente poderá utilizar, conforme as orientações descritas dos itens supramencionados no item 6.2 deste edital;

6.2.9 Ilustrações e tabelas deverão ser acompanhadas de suas respectivas legendas. As reproduções devem vir com boa resolução gráfica e o material fotográfico (em preto e branco). Deverá estar em formato JPEG, em escala 100% e resolução mínima de 300dpi. Os(As) proponentes(as) devem atentar para a necessidade dos direitos autorais para usos de imagens;

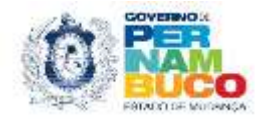

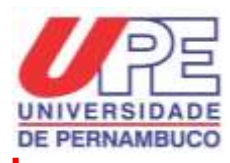

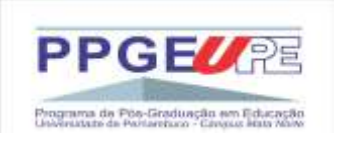

6.2.10 Indicar após as referências bibliográficas, um resumo de até 300 palavras, fonte Times New Roman 11, espaçamento simples entre linhas, precedido da palavra RESUMO em negrito com indicação de três palavra-chaves. Um exemplo de formatação do corpo do resumo está disposto no anexo 2 deste edital. O resumo não será publicado. Ele será utilizado para compor a seção de APRESENTAÇÃO da obra que será escrito pelos(as) organizadores(as) da coletânea ou um(a) convidado(a) externo(a) do PPGE;

6.2.11 Indicar após as referências bibliográficas, a biodata de cada autor/a da proposta. A biodata deve conter titulação maior, filiação institucional, temas ou temáticas de pesquisas que se interessa por estudar ou investigar. Indicar e-mail institucional ou pessoal de cada autor/a. A biodata deve ter fonte Times New Roman 11, espaçamento simples entre linhas, precedido da palavra BIODATA em negrito. Um exemplo de formatação do corpo da biodata está disposto no anexo 2 deste edital;

6.2.12 O uso de aspas, preferencialmente, apenas para citações curtas no corpo do texto em até 3 linhas. Em caso de neologismos ou de palavras e expressões que mereçam destaque, empregar com itálico;

6.2.13 As referências bibliográficas (ABNT NBR 6023/2018) e as citações (ABNT NBR 10520/2022) deverão ser elaboradas de acordo com as normas da Associação Brasileira de Normas Técnicas ABNT NBR.

6.3 As propostas enviadas não poderão ultrapassar 20 (vinte) páginas em formato A4 nos arquivos em formato Word (doc.). Deve ser considerado toda extensão do arquivo, exceto o resumo e o biodata que deverão ser escritos após as referências. A não observância a este item, o(a) proponente(a) será automaticamente desclassificado.

6.4 A Comissão Organizadora do PPGE não aceitará projetos, textos incompletos, com partes a serem acrescentadas ou reformuladas posteriormente. Por ser uma coletânea é imprescindível que todos os textos estejam em versão final para envio e sem marcas de correção no manuscrito.

6.5 A coletânea **Pesquisas sobre Formação Docente: 10 anos de comemoração do PPGE** será organizada pela docentes do PPGE: Prof.ª Dr.ª Débora Amorim Gomes da Costa-Maciel e pelo docente Prof. Dr. Jonathas de Paula Chaguri. A coletânea **Pesquisas sobre Política e Gestão Educacional: 10 anos de comemoração do PPGE** será organizada pelas docentes do PPGE: Prof.ª Dr.ª Adlene Silva Arantes e Prof.ª Dr.ª Odaléa Feitosa Vidal. Estes nomes compõem, portanto, a comissão organizadora desse processo de seleção de propostas para edição das respectivas coletâneas.

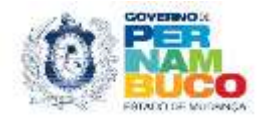

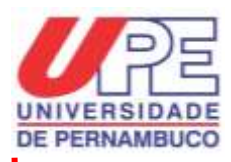

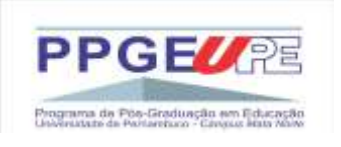

6.6 Teses e dissertações devem ser adaptadas para o formato de publicação em capítulo de livro, adotando-se um texto fluido, com redação uniforme. A tarefa de adaptação do texto é de exclusiva responsabilidade dos/as proponentes/as. Mencionar em nota de rodapé, junto ao título do trabalho ou no corpo do texto (na introdução), a seguinte informação ou equivalente: "Esse capítulo de livro é um recorte da dissertação de mestrado ou tese de doutorado escrito pelo primeiro(a) autor(a) deste capítulo". Além disso, recomenda-se que as notas sejam reduzidas a um mínimo indispensável ou incorporadas ao texto.

6.7 As propostas devem apresentar uma padronização quanto ao uso de notas bibliográficas e notas de rodapé, além de uma disposição equilibrada das contribuições. A proposta deve ser estruturada logicamente e integrada em torno da temática da coletânea, conforme descrito no item 4.1.1 deste edital.

6.8 Autorização expressa e escrita para a publicação do texto deve ser providenciada pelos/as proponentes/as, anexadas e enviadas junto ao momento da submissão da proposta.

6.9 O layout da capa e a diagramação do miolo serão feitos pela Editora contratada e será padronizado, com alteração somente de cores.

# **7. PRODUÇÃO E ENTREGA DOS EXEMPLARES**

7.1 A produção das coletâneas serão coordenadas pela equipe da EDITORA CONTRATADA em contato com a comissão organizadora do PPGE.

7.2 Cada autor/a e coautor/a receberá sem custos 01 (um exemplar) impresso da coletânea que consta o seu trabalho publicado como capítulo de livro.

7.3 A retirada e o transporte do material serão acordados com os(as) proponentes (as) por meio da comissão organizadora após o término da edição das coletâneas pela Editora a ser contratada.

# **8. DISPOSIÇÕES GERAIS**

8.1 As coletâneas serão lançadas, prioritariamente, durante a comemoração dos 10 anos do PPGE.

8.2 A submissão da proposta pelos(as) proponentes implica o conhecimento e aceitação das condições estabelecidas neste Edital e seus anexos.

8.3 O resultado final e a homologação, bem como as demais fases do processo de seleção, serão divulgados no *site* do PPGE em: <[http://www.ppge.upe.br](http://www.ppge.upe.br/)>.

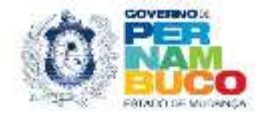

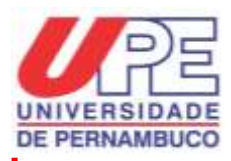

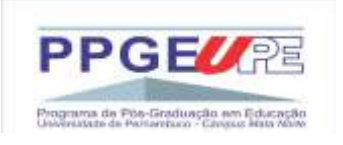

8.5 A Comissão Organizadora poderá, havendo necessidade, alterar as datas do cronograma deste edital, o que será comunicado publicamente na página eletrônica do PPGE.

8.6 O PPGE não se responsabiliza por inscrições não efetuadas em decorrência de eventuais problemas técnicos, falhas de comunicação, congestionamentos das linhas de comunicação, bem como outros fatores que impossibilitem a inscrição do/a proponente no prazo devido.

8.7 A autoria dos textos é de inteira responsabilidade do(s) seu(s) respectivo(s) proponente(s) e não retrata, necessariamente, a opinião do Conselho Editorial da Edupe ou da Universidade de Pernambuco, tão pouco do PPGE. Essa informação será expressa nas páginas pré-textuais da eventual edição da coletânea.

8.8 A qualquer tempo, este edital poderá ser revogado ou anulado, no todo ou em parte, seja por decisão do Colegiado do PPGE ou da Comissão Organizadora, sem que isso implique direitos à indenização ou reclamação de qualquer natureza.

8.9 A Comissão Organizadora do PPGE reserva-se o direito de resolver os casos omissos e as situações não previstas neste Edital.

8.10 A Comissão Organizadora do PPGE comunicará, apenas a partir dos e-mails dos(as) proponentes, informações sobre a produção dos trabalhos aprovados no presente edital, quando necessário. Não serão enviadas informações detalhando o processo de seleção ou de edição dos textos aos(às) proponentes dos trabalhos.

# **9. INFORMAÇÕES**

9.1 As informações podem ser solicitadas na Secretaria do PPGE da UPE, pelo endereço eletrônico: [<mestradoemeducacao@upe.br>](mailto:mestradoemeducacao@upe.br) ou pelo telefone: (81) 3633-4615 ou ainda pelo endereço postal:

Universidade de Pernambuco Campus Mata Norte Mestrado Profissional em Educação R. Prof. Amaro Maltez, n.º 201 Centro | 55800-000 Nazaré da Mata-PE

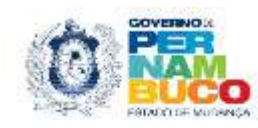

Nazaré da Mata, 03 de julho de 2023.

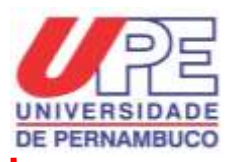

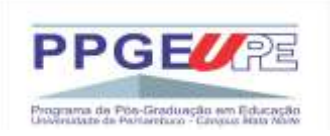

### **COMISSÃO ORGANIZADORA**

Prof.ª Dr.ª Adlene Silva Arantes Prof.ª Dr.ª Débora Amorim Gomes da Costa-Maciel Prof. Dr. Jonathas de Paula Chaguri Prof.ª Dr.ª Odaléa Feitosa Vidal

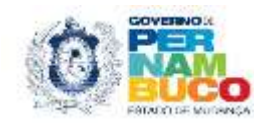

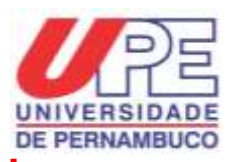

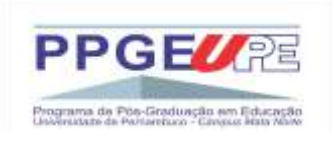

#### **ANEXO 1 FICHA DE INSCRIÇÃO PARA SUBMISSÃO DA PROPOSTA**

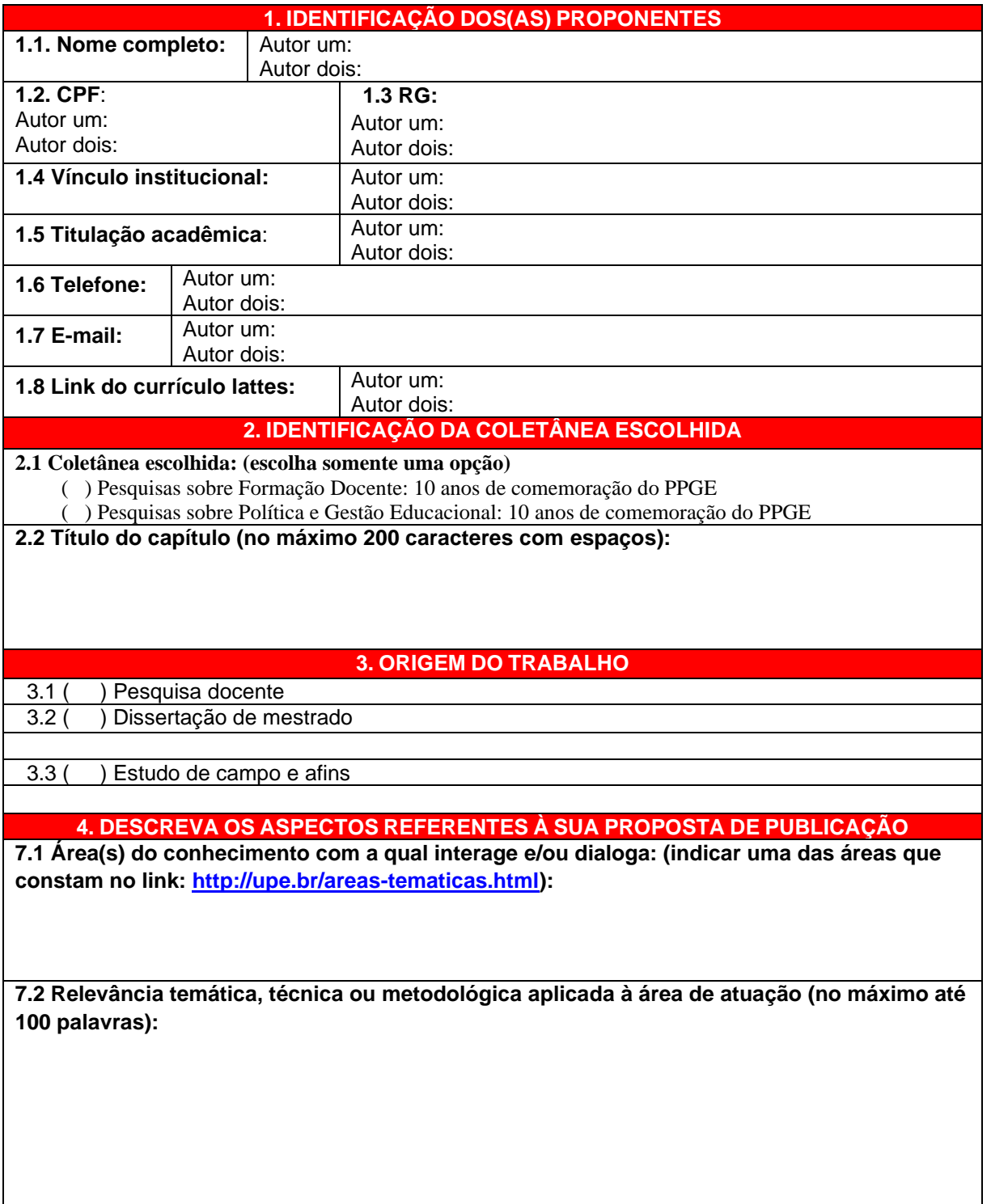

Declaro estar ciente e de acordo com as normas e anexos do Edital n.º 01/2023 do PPGE para

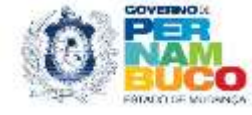

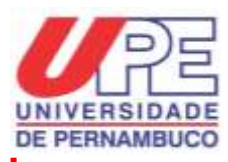

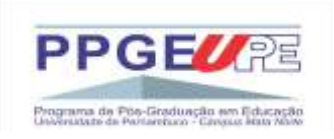

submissão da proposta.

Nazaré da Mata, \_\_\_\_\_\_ de \_\_\_\_\_\_\_\_\_\_\_\_\_\_\_ de 2023.

Nome a assinatura do(a) primeiro autor(a) **-Obrigatório assinatura do(a) proponente(a)-**

\_\_\_\_\_\_\_\_\_\_\_\_\_\_\_\_\_\_\_\_\_\_\_\_\_\_\_\_\_\_\_\_\_\_\_\_\_\_\_\_\_\_\_\_\_\_\_\_\_\_\_\_\_\_\_\_\_\_

Nome a assinatura do(a) segundo autor(a) [quando houver] **-Obrigatório assinatura do(a) proponente(a)-**

\_\_\_\_\_\_\_\_\_\_\_\_\_\_\_\_\_\_\_\_\_\_\_\_\_\_\_\_\_\_\_\_\_\_\_\_\_\_\_\_\_\_\_\_\_\_\_\_\_\_\_\_\_\_\_\_\_\_

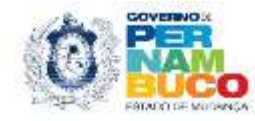

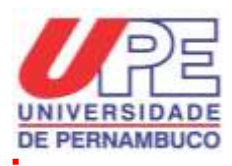

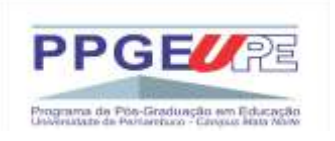

#### **ANEXO 2 ESPELHO PRÉ-FORMATADO PARA O TEXTO**

#### **TITULO DO TRABALHO<sup>1</sup>**

Nome completo do(a) autor(a) um Nome completo do(a) autor(a) dois

### **1. INTRODUÇÃO**

Introdução em Times New Roman; Tamanho 12; espaço entre linhas: 1,5; justificado; parágrafo: 1,25 cm (utilize a tecla "TAB"). Papel A4 (21,0 x 29,7 cm); Margens Superior e Esquerda: 3 cm; Margens Inferior e Direita: 2,0 cm. Introdução em Times New Roman; Tamanho 12; espaço entre linhas: 1,5; justificado; parágrafo: 1,25 cm (utilize a tecla "TAB"). Papel A4 (21,0 x 29,7 cm); Margens Superior e Esquerda: 3 cm; Margens Inferior e Direita: 2,0 cm.

A introdução deverá contemplar as exigências científicas.

Citação (NBR 10520/2002): as citações com mais de 3 linhas deverão ser apresentadas da seguinte forma: recuo de 4 cm da margem esquerda; fonte Arial ou Times New Roman; Tamanho 11; espaço entre linhas: simples; justificado. Não utilizar *itálico* e nem "aspas" na citação (AUTOR, ANO, p. XX).

As citações com menos de 3 linhas deverão ser incluídas no corpo do texto: "utilizar o mesmo tipo e tamanho de letra, e destacar utilizando aspas (AUTOR I; AUTOR II, ANO, p. XX)". Para o caso de paráfrase, indicar apenas autor e ano de edição da obra (AUTOR I; AUTOR II, ANO).

Introdução em Times New Roman; Tamanho 12; espaço entre linhas: 1,5; justificado; parágrafo: 1,25 cm (utilize a tecla "TAB"). Papel A4 (21,0 x 29,7 cm); Margens Superior e Esquerda: 3 cm; Margens Inferior e Direita: 2,0 cm.

## **2. TÍTULO DA SEÇÃO**

Introdução em Times New Roman; Tamanho 12; espaço entre linhas: 1,5; justificado; parágrafo: 1,25 cm (utilize a tecla "TAB"). Papel A4 (21,0 x 29,7 cm); Margens Superior e

<sup>1</sup>Natureza do trabalho, vinculação a programas e projetos de ensino, pesquisa e/ou extensão (quando necessário).

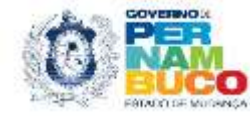

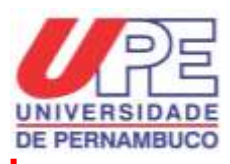

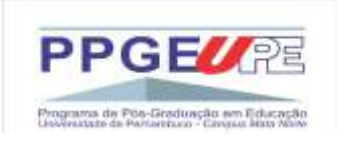

Esquerda: 3 cm; Margens Inferior e Direita: 2,0 cm. Introdução em Times New Roman; Tamanho 12; espaço entre linhas: 1,5; justificado; parágrafo: 1,25 cm (utilize a tecla "TAB"). Papel A4 (21,0 x 29,7 cm); Margens Superior e Esquerda: 3 cm; Margens Inferior e Direita: 2,0 cm.

A introdução deverá contemplar as exigências científicas.

Citação (NBR 10520/2002): as citações com mais de 3 linhas deverão ser apresentadas da seguinte forma: recuo de 4 cm da margem esquerda; fonte Arial ou Times New Roman; Tamanho 11; espaço entre linhas: simples; justificado. Não utilizar *itálico* e nem "aspas" na citação (AUTOR, ANO, p. XX).

As citações com menos de 3 linhas deverão ser incluídas no corpo do texto: "utilizar o mesmo tipo e tamanho de letra, e destacar utilizando aspas (AUTOR I; AUTOR II, ANO, p. XX)". Para o caso de paráfrase, indicar apenas autor e ano de edição da obra (AUTOR I; AUTOR II, ANO).

Introdução em Times New Roman; Tamanho 12; espaço entre linhas: 1,5; justificado; parágrafo: 1,25 cm (utilize a tecla "TAB"). Papel A4 (21,0 x 29,7 cm); Margens Superior e Esquerda: 3 cm; Margens Inferior e Direita: 2,0 cm.

## 2.1 TÍTULO DA SEÇÃO SECUNDÁRIA

Introdução em Times New Roman; Tamanho 12; espaço entre linhas: 1,5; justificado; parágrafo: 1,25 cm (utilize a tecla "TAB"). Papel A4 (21,0 x 29,7 cm); Margens Superior e Esquerda: 3 cm; Margens Inferior e Direita: 2,0 cm. Introdução em Times New Roman; Tamanho 12; espaço entre linhas: 1,5; justificado; parágrafo: 1,25 cm (utilize a tecla "TAB"). Papel A4 (21,0 x 29,7 cm); Margens Superior e Esquerda: 3 cm; Margens Inferior e Direita: 2,0 cm.

A introdução deverá contemplar as exigências científicas.

Citação (NBR 10520/2002): as citações com mais de 3 linhas deverão ser apresentadas da seguinte forma: recuo de 4 cm da margem esquerda; fonte Arial ou Times New Roman; Tamanho 11; espaço entre linhas: simples; justificado. Não utilizar *itálico* e nem "aspas" na citação (AUTOR, ANO, p. XX).

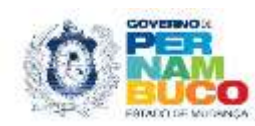

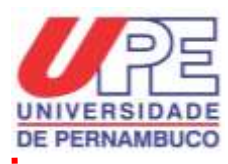

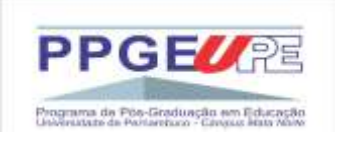

As citações com menos de 3 linhas deverão ser incluídas no corpo do texto: "utilizar o mesmo tipo e tamanho de letra, e destacar utilizando aspas (AUTOR I; AUTOR II, ANO, p. XX)". Para o caso de paráfrase, indicar apenas autor e ano de edição da obra (AUTOR I; AUTOR II, ANO).

Introdução em Times New Roman; Tamanho 12; espaço entre linhas: 1,5; justificado; parágrafo: 1,25 cm (utilize a tecla "TAB"). Papel A4 (21,0 x 29,7 cm); Margens Superior e Esquerda: 3 cm; Margens Inferior e Direita: 2,0 cm.

#### 2.2 TÍTULO DA SEÇÃO SECUNDÁRIA

Introdução em Times New Roman; Tamanho 12; espaço entre linhas: 1,5; justificado; parágrafo: 1,25 cm (utilize a tecla "TAB"). Papel A4 (21,0 x 29,7 cm); Margens Superior e Esquerda: 3 cm; Margens Inferior e Direita: 2,0 cm. Introdução em Times New Roman; Tamanho 12; espaço entre linhas: 1,5; justificado; parágrafo: 1,25 cm (utilize a tecla "TAB"). Papel A4 (21,0 x 29,7 cm); Margens Superior e Esquerda: 3 cm; Margens Inferior e Direita: 2,0 cm.

A introdução deverá contemplar as exigências científicas.

Citação (NBR 10520/2002): as citações com mais de 3 linhas deverão ser apresentadas da seguinte forma: recuo de 4 cm da margem esquerda; fonte Arial ou Times New Roman; Tamanho 11; espaço entre linhas: simples; justificado. Não utilizar *itálico* e nem "aspas" na citação (AUTOR, ANO, p. XX).

As citações com menos de 3 linhas deverão ser incluídas no corpo do texto: "utilizar o mesmo tipo e tamanho de letra, e destacar utilizando aspas (AUTOR I; AUTOR II, ANO, p. XX)". Para o caso de paráfrase, indicar apenas autor e ano de edição da obra (AUTOR I; AUTOR II, ANO).

2.3 TÍTULO DA SEÇÃO SECUNDÁRIA

Introdução em Times New Roman; Tamanho 12; espaço entre linhas: 1,5; justificado; parágrafo: 1,25 cm (utilize a tecla "TAB"). Papel A4 (21,0 x 29,7 cm); Margens Superior e

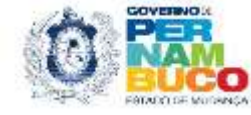

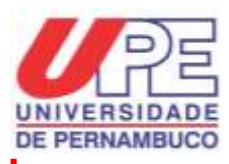

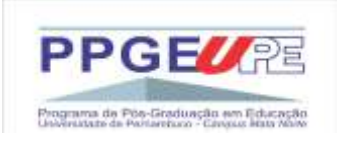

Esquerda: 3 cm; Margens Inferior e Direita: 2,0 cm. Introdução em Times New Roman; Tamanho 12; espaço entre linhas: 1,5; justificado; parágrafo: 1,25 cm (utilize a tecla "TAB"). Papel A4 (21,0 x 29,7 cm); Margens Superior e Esquerda: 3 cm; Margens Inferior e Direita: 2,0 cm.

A introdução deverá contemplar as exigências científicas.

Citação (NBR 10520/2002): as citações com mais de 3 linhas deverão ser apresentadas da seguinte forma: recuo de 4 cm da margem esquerda; fonte Arial ou Times New Roman; Tamanho 11; espaço entre linhas: simples; justificado. Não utilizar *itálico* e nem "aspas" na citação (AUTOR, ANO, p. XX).

As citações com menos de 3 linhas deverão ser incluídas no corpo do texto: "utilizar o mesmo tipo e tamanho de letra, e destacar utilizando aspas (AUTOR I; AUTOR II, ANO, p. XX)". Para o caso de paráfrase, indicar apenas autor e ano de edição da obra (AUTOR I; AUTOR II, ANO).

Introdução em Times New Roman; Tamanho 12; espaço entre linhas: 1,5; justificado; parágrafo: 1,25 cm (utilize a tecla "TAB"). Papel A4 (21,0 x 29,7 cm); Margens Superior e Esquerda: 3 cm; Margens Inferior e Direita: 2,0 cm.

#### *2.3.1 TÍTULO DA SEÇÃO TERCIÁRIA*

Introdução em Times New Roman; Tamanho 12; espaço entre linhas: 1,5; justificado; parágrafo: 1,25 cm (utilize a tecla "TAB"). Papel A4 (21,0 x 29,7 cm); Margens Superior e Esquerda: 3 cm; Margens Inferior e Direita: 2,0 cm. Introdução em Times New Roman; Tamanho 12; espaço entre linhas: 1,5; justificado; parágrafo: 1,25 cm (utilize a tecla "TAB"). Papel A4 (21,0 x 29,7 cm); Margens Superior e Esquerda: 3 cm; Margens Inferior e Direita: 2,0 cm.

A introdução deverá contemplar as exigências científicas.

Citação (NBR 10520/2002): as citações com mais de 3 linhas deverão ser apresentadas da seguinte forma: recuo de 4 cm da margem esquerda; fonte Arial ou Times New Roman; Tamanho 11; espaço entre linhas: simples; justificado. Não utilizar *itálico* e nem "aspas" na citação (AUTOR, ANO, p. XX).

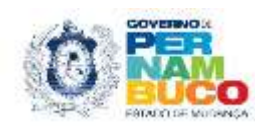

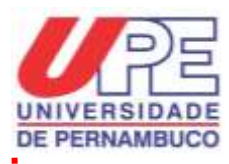

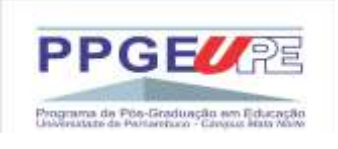

As citações com menos de 3 linhas deverão ser incluídas no corpo do texto: "utilizar o mesmo tipo e tamanho de letra, e destacar utilizando aspas (AUTOR I; AUTOR II, ANO, p. XX)". Para o caso de paráfrase, indicar apenas autor e ano de edição da obra (AUTOR I; AUTOR II, ANO).

Introdução em Times New Roman; Tamanho 12; espaço entre linhas: 1,5; justificado; parágrafo: 1,25 cm (utilize a tecla "TAB"). Papel A4 (21,0 x 29,7 cm); Margens Superior e Esquerda: 3 cm; Margens Inferior e Direita: 2,0 cm.

# *2.3.1 TÍTULO DA SEÇÃO TERCIÁRIA*

Introdução em Times New Roman; Tamanho 12; espaço entre linhas: 1,5; justificado; parágrafo: 1,25 cm (utilize a tecla "TAB"). Papel A4 (21,0 x 29,7 cm); Margens Superior e Esquerda: 3 cm; Margens Inferior e Direita: 2,0 cm. Introdução em Times New Roman; Tamanho 12; espaço entre linhas: 1,5; justificado; parágrafo: 1,25 cm (utilize a tecla "TAB"). Papel A4 (21,0 x 29,7 cm); Margens Superior e Esquerda: 3 cm; Margens Inferior e Direita: 2,0 cm.

A introdução deverá contemplar as exigências científicas.

Citação (NBR 10520/2002): as citações com mais de 3 linhas deverão ser apresentadas da seguinte forma: recuo de 4 cm da margem esquerda; fonte Arial ou Times New Roman; Tamanho 11; espaço entre linhas: simples; justificado. Não utilizar *itálico* e nem "aspas" na citação (AUTOR, ANO, p. XX).

As citações com menos de 3 linhas deverão ser incluídas no corpo do texto: "utilizar o mesmo tipo e tamanho de letra, e destacar utilizando aspas (AUTOR I; AUTOR II, ANO, p. XX)". Para o caso de paráfrase, indicar apenas autor e ano de edição da obra (AUTOR I; AUTOR II, ANO).

Introdução em Times New Roman; Tamanho 12; espaço entre linhas: 1,5; justificado; parágrafo: 1,25 cm (utilize a tecla "TAB"). Papel A4 (21,0 x 29,7 cm); Margens Superior e Esquerda: 3 cm; Margens Inferior e Direita: 2,0 cm.

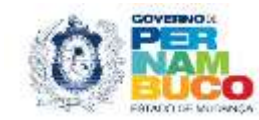

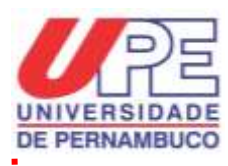

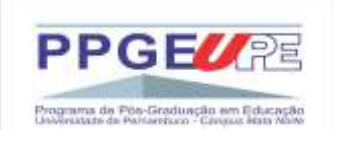

### **3. TÍTULO DA SEÇÃO**

Introdução em Times New Roman; Tamanho 12; espaço entre linhas: 1,5; justificado; parágrafo: 1,25 cm (utilize a tecla "TAB"). Papel A4 (21,0 x 29,7 cm); Margens Superior e Esquerda: 3 cm; Margens Inferior e Direita: 2,0 cm. Introdução em Times New Roman; Tamanho 12; espaço entre linhas: 1,5; justificado; parágrafo: 1,25 cm (utilize a tecla "TAB"). Papel A4 (21,0 x 29,7 cm); Margens Superior e Esquerda: 3 cm; Margens Inferior e Direita: 2,0 cm.

A introdução deverá contemplar as exigências científicas.

Citação (NBR 10520/2002): as citações com mais de 3 linhas deverão ser apresentadas da seguinte forma: recuo de 4 cm da margem esquerda; fonte Arial ou Times New Roman; Tamanho 11; espaço entre linhas: simples; justificado. Não utilizar *itálico* e nem "aspas" na citação (AUTOR, ANO, p. XX).

As citações com menos de 3 linhas deverão ser incluídas no corpo do texto: "utilizar o mesmo tipo e tamanho de letra, e destacar utilizando aspas (AUTOR I; AUTOR II, ANO, p. XX)". Para o caso de paráfrase, indicar apenas autor e ano de edição da obra (AUTOR I; AUTOR II, ANO).

Introdução em Times New Roman; Tamanho 12; espaço entre linhas: 1,5; justificado; parágrafo: 1,25 cm (utilize a tecla "TAB"). Papel A4 (21,0 x 29,7 cm); Margens Superior e Esquerda: 3 cm; Margens Inferior e Direita: 2,0 cm.

Introdução em Times New Roman; Tamanho 12; espaço entre linhas: 1,5; justificado; parágrafo: 1,25 cm (utilize a tecla "TAB"). Papel A4 (21,0 x 29,7 cm); Margens Superior e Esquerda: 3 cm; Margens Inferior e Direita: 2,0 cm. Introdução em Times New Roman; Tamanho 12; espaço entre linhas: 1,5; justificado; parágrafo: 1,25 cm (utilize a tecla "TAB"). Papel A4 (21,0 x 29,7 cm); Margens Superior e Esquerda: 3 cm; Margens Inferior e Direita: 2,0 cm.

Introdução em Times New Roman; Tamanho 12; espaço entre linhas: 1,5; justificado; parágrafo: 1,25 cm (utilize a tecla "TAB"). Papel A4 (21,0 x 29,7 cm); Margens Superior e Esquerda: 3 cm; Margens Inferior e Direita: 2,0 cm.

Esse é um exemplo de como o texto deverá ser formatado.

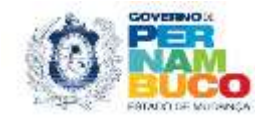

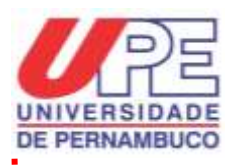

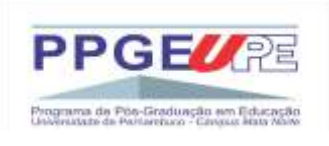

**Figura 1** – Título escrito aqui da figura

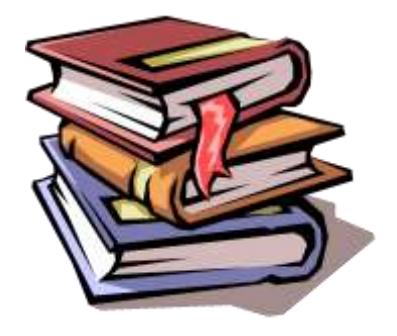

**Fonte: Barros (2012).** 

As citações com menos de 3 linhas deverão ser incluídas no corpo do texto: "utilizar o mesmo tipo e tamanho de letra, e destacar utilizando aspas (AUTOR I; AUTOR II, ANO, p. XX)". Para o caso de paráfrase, indicar apenas autor e ano de edição da obra (AUTOR I; AUTOR II, ANO).

Introdução em Times New Roman; Tamanho 12; espaço entre linhas: 1,5; justificado; parágrafo: 1,25 cm (utilize a tecla "TAB"). Papel A4 (21,0 x 29,7 cm); Margens Superior e Esquerda: 3 cm; Margens Inferior e Direita: 2,0 cm.

| <b>Quatri</b> $I = I$ indice do quadro escrito aqui<br>Dado1 | Dado2              |
|--------------------------------------------------------------|--------------------|
| Valor1                                                       | Valor <sub>2</sub> |
| Valor3                                                       | Valor4             |

**Quadro 1** – Título do quadro escrito aqui

**Fonte:** Elaborado pelos autores (2023).

As citações com menos de 3 linhas deverão ser incluídas no corpo do texto: "utilizar o mesmo tipo e tamanho de letra, e destacar utilizando aspas (AUTOR I; AUTOR II, ANO, p. XX)". Para o caso de paráfrase, indicar apenas autor e ano de edição da obra (AUTOR I; AUTOR II, ANO).

Introdução em Times New Roman; Tamanho 12; espaço entre linhas: 1,5; justificado; parágrafo: 1,25 cm (utilize a tecla "TAB"). Papel A4 (21,0 x 29,7 cm); Margens Superior e Esquerda: 3 cm; Margens Inferior e Direita: 2,0 cm.

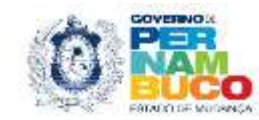

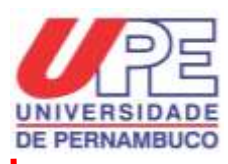

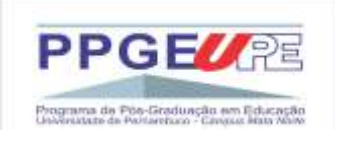

#### **4. CONSIDERAÇÕES FINAIS**

Introdução em Times New Roman; Tamanho 12; espaço entre linhas: 1,5; justificado; parágrafo: 1,25 cm (utilize a tecla "TAB"). Papel A4 (21,0 x 29,7 cm); Margens Superior e Esquerda: 3 cm; Margens Inferior e Direita: 2,0 cm. Introdução em Times New Roman; Tamanho 12; espaço entre linhas: 1,5; justificado; parágrafo: 1,25 cm (utilize a tecla "TAB"). Papel A4 (21,0 x 29,7 cm); Margens Superior e Esquerda: 3 cm; Margens Inferior e Direita: 2,0 cm.

As citações com menos de 3 linhas deverão ser incluídas no corpo do texto: "utilizar o mesmo tipo e tamanho de letra, e destacar utilizando aspas (AUTOR I; AUTOR II, ANO, p. XX)". Para o caso de paráfrase, indicar apenas autor e ano de edição da obra (AUTOR I; AUTOR II, ANO).

Introdução em Times New Roman; Tamanho 12; espaço entre linhas: 1,5; justificado; parágrafo: 1,25 cm (utilize a tecla "TAB"). Papel A4 (21,0 x 29,7 cm); Margens Superior e Esquerda: 3 cm; Margens Inferior e Direita: 2,0 cm.

Introdução em Times New Roman; Tamanho 12; espaço entre linhas: 1,5; justificado; parágrafo: 1,25 cm (utilize a tecla "TAB"). Papel A4 (21,0 x 29,7 cm); Margens Superior e Esquerda: 3 cm; Margens Inferior e Direita: 2,0 cm. Introdução em Times New Roman; Tamanho 12; espaço entre linhas: 1,5; justificado; parágrafo: 1,25 cm (utilize a tecla "TAB"). Papel A4 (21,0 x 29,7 cm); Margens Superior e Esquerda: 3 cm; Margens Inferior e Direita: 2,0 cm.

#### **REFERÊNCIAS**

SOBRENOME, Nome do Autor. **Título da Obra.** 1. ed. Cidade: Nome da Editora, Ano da publicação. (Fonte Times New Roman; Tamanho 12; espaço entre linhas: 1,5; justificado; alinhar à esquerda; espaço entre linhas: simples.

SOBRENOME, Nome do Autor do Capítulo ou do Artigo. Título do Capítulo**.** In: SOBRENOME, Nome do Autor/Organizador (Org.). **Título da Obra**. 1. ed. Cidade: Nome da Editora, Ano da publicação, p. XX (número das páginas do capítulo ou artigo). (Fonte Times New Roman; Tamanho 12; espaço entre linhas: 1,5; justificado; alinhar à esquerda; espaço entre linhas: simples.

SOBRENOME, Nome do Autor do Capítulo ou do Artigo. Título do Capítulo**.** In: SOBRENOME, Nome do Autor/Organizador (Org.). **Título da Obra**. 1. ed. Cidade: Nome da

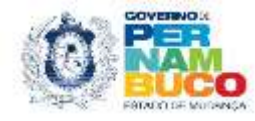

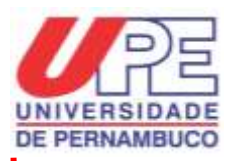

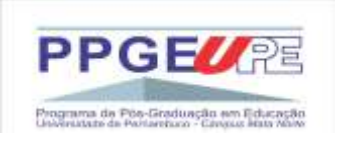

Editora, Ano da publicação, p. XX (número das páginas do capítulo ou artigo). (Fonte Times New Roman; Tamanho 12; espaço entre linhas: 1,5; justificado; alinhar à esquerda; espaço entre linhas: simples.

**RESUMO:** Resumo de até 250 palavras em Times New Roman; Tamanho 11; espaço entre linhas: 1,0; justificado. Contendo objetivo geral, indicação do arcabouço teórico, metodológico e resultados finais.

**Palavras-chave:** Entre três e quatro palavras. Separadas por ponto final.

**BIODATA DO PRIMEIRO(A) AUTOR(A):** Fulano de tal é mestre em xxxxxx pela Universidade xxxxxx. É professor(a) da Secretaria/Escola/Universidade xxxxxxxxxxx. Atualmente, atua nos seguintes temas: xxxxxxxxxxx. E-mail: [nome@provedor.com.br](mailto:nome@provedor.com.br)

**BIODATA DO SEGUNDO(A) AUTOR(A):** Fulano de tal é doutor em xxxxxx pela Universidade xxxxxx. É professor(a) da Universidade xxxxxxxxxxx. Atualmente, atua nos seguintes temas: xxxxxxxxxxx. E-mail: [nome@provedor.com.br](mailto:nome@provedor.com.br)

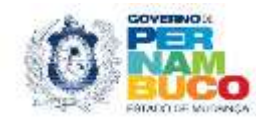

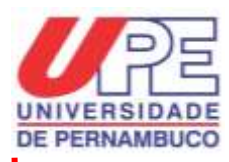

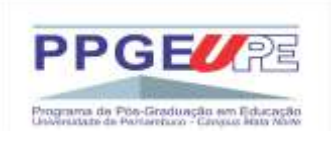

#### **ANEXO 3 AUTORIZAÇÃO DO USO DOS DIREITOS DE PUBLICAÇÃO**

Os(as) autores(as) abaixo assinado transfere à Editora Universitária da Universidade de Pernambuco – EDUPE, com exclusividade e sem ônus à cessionária, todos os direitos de publicação para a presente edição, em qualquer meio físico ou eletrônico, do texto intitulado

\_\_\_\_\_\_\_\_\_\_\_\_\_\_\_\_\_\_\_\_\_\_\_\_\_\_\_\_\_\_\_\_\_\_\_\_\_\_\_\_\_\_\_\_\_\_\_\_\_\_\_\_\_\_\_\_\_\_\_\_\_\_\_\_\_\_\_\_\_\_\_\_\_\_\_ \_\_\_\_\_\_\_\_\_\_\_\_\_\_\_\_\_\_\_\_\_\_\_\_\_\_\_\_\_\_\_\_\_\_\_\_\_\_\_\_\_\_\_\_\_\_\_\_\_\_\_\_\_\_\_\_\_\_\_\_\_\_\_\_\_\_\_\_\_\_\_\_\_\_\_ \_\_\_\_\_\_\_\_\_\_\_\_\_\_\_\_\_\_\_\_\_\_\_\_\_\_\_\_\_\_\_\_\_\_\_\_\_\_\_\_\_\_\_\_\_\_\_\_\_\_\_\_\_\_\_\_\_\_\_\_\_\_\_\_\_\_\_\_\_\_\_\_\_\_\_

Declara e certifica que:

- I. As resoluções do Comitê de Ética em Pesquisa CEP da Universidade de Pernambuco foram atendidas;
- II. O produto é inédito e não está em processo de avaliação por outra casa editorial;
- III. O texto está de acordo com as normas de publicação do Edital n.º 01/2023 do PPGE e não constitui plágio de obra nacional ou estrangeira de qualquer natureza;
- IV. O conteúdo e as informações prestadas no texto são de inteira responsabilidade dos(as) autores(as);
- V. O texto submetido não configura instrumento de dano moral ou qualquer infração penal, uso indevido de marca ou título comercial ou qualquer outra ocorrência passível de penalidade jurídica prevista em Lei em relação ao material apresentado.

Nome Completo: Endereço Completo: Telefone de contato com DD: E-mail: Instituição(ões) à(s) qual(is) está filiado(a):

E por estarem de acordo com os termos e condições pactuadas, firma o presente, concordando com todos os termos do Edital n.º 01/2023 e seus anexos.

Nazaré da Mata, \_\_\_\_\_\_\_\_ de \_\_\_\_\_\_\_\_\_\_\_\_\_\_\_ de 2023.

\_\_\_\_\_\_\_\_\_\_\_\_\_\_\_\_\_\_\_\_\_\_\_\_\_\_\_\_\_\_\_\_\_\_\_\_\_\_\_\_\_\_\_\_\_\_\_\_\_\_\_\_ Nome e assinatura dos(as) autores(as) com RG **-Obrigatório assinatura do(a) proponente(a)-**

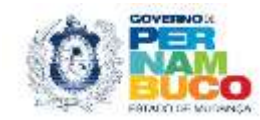

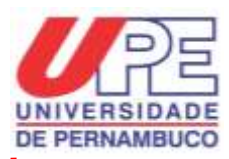

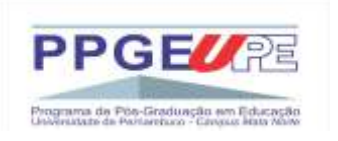

#### **ANEXO 4**

## **TERMO DE CESSÃO DE DIREITOS DE USO DE TEXTO, IMAGEM E/OU VOZ**

Por este instrumento particular de Cessão de Direitos, a parte I abaixo nomeada e qualificada, tem como justo e acertado, ceder, à parte II, abaixo nomeada e qualificada, o direito de reprodução e/ou impressão apresentadas para efeito de publicação do capítulo "\_\_\_\_\_\_\_\_\_\_\_\_\_\_\_\_\_\_\_\_\_\_\_\_\_\_\_\_\_\_\_\_\_\_\_\_\_\_\_\_\_\_\_\_\_\_\_\_\_\_\_\_\_\_\_\_\_\_\_\_\_\_\_\_\_\_\_\_\_\_\_\_\_\_

\_\_\_\_\_\_\_\_\_\_\_\_\_\_\_\_\_\_\_\_\_\_\_\_\_\_\_\_\_\_\_\_\_\_\_\_\_\_\_\_\_\_\_\_\_\_\_\_\_\_\_\_\_\_\_\_\_\_\_\_\_\_\_\_\_\_\_\_\_\_\_\_\_\_\_

 $''_1$ \_\_\_\_\_\_\_\_\_\_\_\_\_\_\_\_\_\_\_\_\_\_\_\_\_\_\_\_\_\_\_\_\_\_\_\_\_\_\_\_\_\_\_\_\_\_\_\_\_\_\_\_\_\_\_\_\_\_\_\_\_\_\_\_\_\_\_\_\_\_\_\_\_\_\_

\_\_\_\_\_\_\_\_\_\_\_\_\_\_\_\_\_\_\_\_\_\_\_\_\_\_\_\_\_\_\_\_\_\_\_\_\_\_\_\_\_\_\_\_\_\_\_\_\_\_\_\_\_\_\_\_\_\_\_\_\_\_" na coletânea

publicada pela Editora Universitária da UPE, mediante uso das imagens/voz abaixo relacionadas, nas condições abaixo especificadas:

 ${\rm I.}$   ${\rm I.}$   ${\rm I.$ residente e domiciliado à\_\_\_\_\_\_\_\_\_\_\_\_\_\_\_\_\_\_\_\_\_\_\_\_\_\_\_\_\_\_\_\_\_\_\_\_\_\_\_\_\_\_\_\_\_\_\_\_\_\_

portador do RG n.º\_\_\_\_\_\_\_\_\_\_\_\_\_\_\_\_\_\_\_\_\_\_\_, doravante denominado CEDENTE, e, EDITORA UNIVERSITÁRIA DA UNIVERSIDADE DE PERNAMBUCO, localizada à Av. Agamenon Magalhães, S/Nº, Santo Amaro, Recife/PE, CEP 50.100-010, doravante denominada CESSIONÁRIA.

\_\_\_\_\_\_\_\_\_\_\_\_\_\_\_\_\_\_\_\_\_\_\_\_\_\_\_\_\_\_\_\_\_\_\_\_\_\_\_\_\_\_\_\_\_\_\_\_\_\_\_\_\_\_\_\_\_\_\_\_\_\_\_\_\_\_\_\_\_\_\_\_\_\_\_ \_\_\_\_\_\_\_\_\_\_\_\_\_\_\_\_\_\_\_\_\_\_\_\_\_\_\_\_\_\_\_\_\_\_\_\_\_\_\_\_\_\_\_\_\_\_\_\_\_\_\_\_\_\_\_\_\_\_\_\_\_\_\_\_\_\_\_\_\_\_\_\_\_\_\_

Cláusula Primeira: Ficam concedidos à CESSIONÁRIA, com exclusividade, os direitos de utilização de imagem do CEDENTE, por veiculação e quaisquer outros meios de reprodução e comercialização, inclusive publicação, em qualquer idioma e lugar, sem quaisquer restrições ou pagamento a título de "mais valia", com a finalidade de divulgação da presente edição.

Cláusula Segunda: A divulgação de que se trata a cláusula anterior pode ser tanto de imagem como som, audiobook, DVD, vídeos, hipertexto, periódicos, dentre outros.

Cláusula Terceira: A cessão de direitos de uso de imagem que ora se opera não será onerosa e será definida pelo prazo de vigência do contrato de Edição da obra assinado entre a Editora Universitária e o autor do capítulo, no caso de aprovada a publicação do original submetido, podendo ser utilizada pelo CESSIONÁRIO com o fim exclusivo de divulgação da obra ou edição em qualquer tempo, lugar ou meio de comunicação.

E, por estar de acordo com os termos e condições do Edital nº 01/2023 e seus anexos, firma o presente.

Nazaré da Mata, de de 2023.

Nome e assinatura dos(as) autores(as) com RG **-Obrigatório assinatura do(a) proponente(a)-**

\_\_\_\_\_\_\_\_\_\_\_\_\_\_\_\_\_\_\_\_\_\_\_\_\_\_\_\_\_\_\_\_\_\_\_\_\_\_\_\_\_\_\_\_\_\_\_\_\_\_\_\_

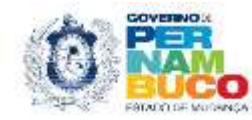

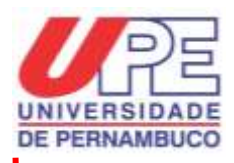

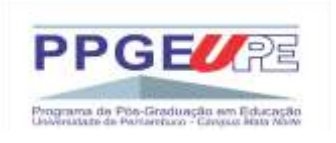

## **ANEXO 5 DECLARAÇÃO DE REVISÃO DE LÍNGUA PORTUGUESA**

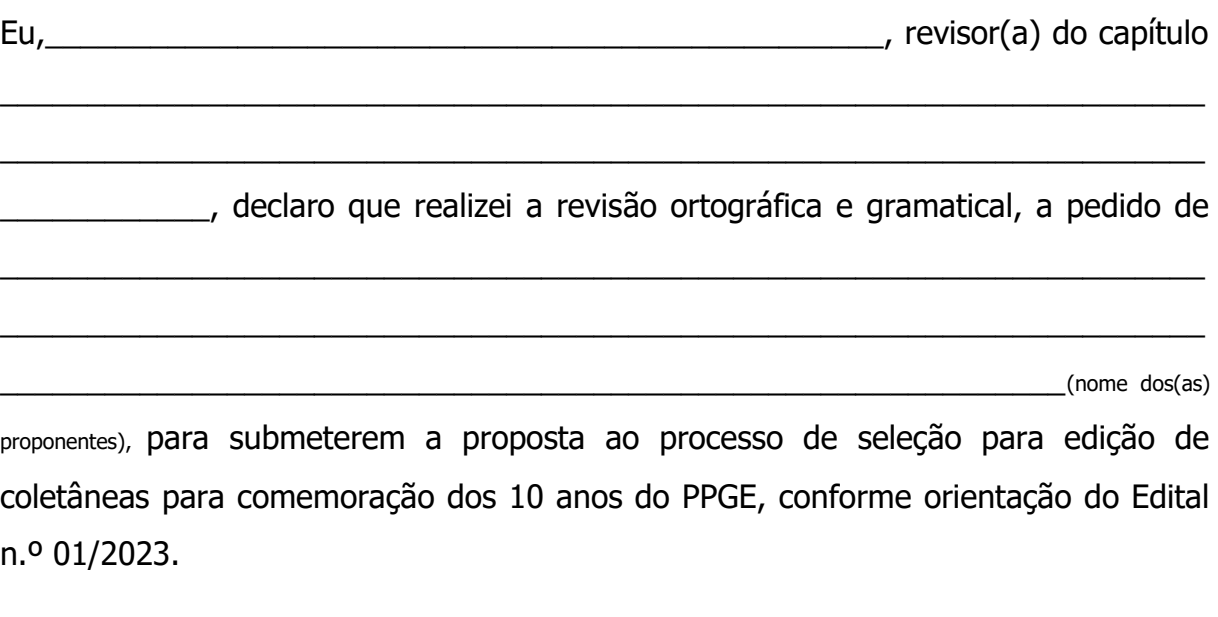

A Comissão Organizadora do PPGE não tem responsabilidade sobre as revisões da obra em questão.

\_\_\_\_\_\_\_\_\_\_\_\_\_\_\_\_\_, 00 de \_\_\_\_\_\_\_\_\_\_\_\_\_\_\_\_\_\_ de 2023.

Nome completo e assinatura do revisor(a) **-Obrigatório assinatura do(a) proponente(a)-**

\_\_\_\_\_\_\_\_\_\_\_\_\_\_\_\_\_\_\_\_\_\_\_\_\_\_\_\_\_\_\_\_\_\_\_\_\_\_\_\_\_\_\_

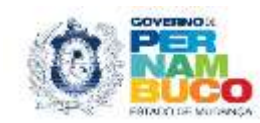

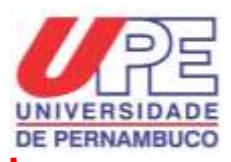

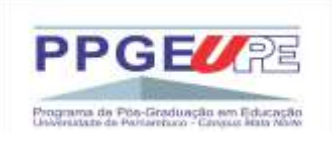

### **ANEXO 6 CRITÉRIOS DE ANÁLISE E JULGAMENTO DAS PROPOSTAS**

## **Nota de corte (mínima): 7,0 pontos**

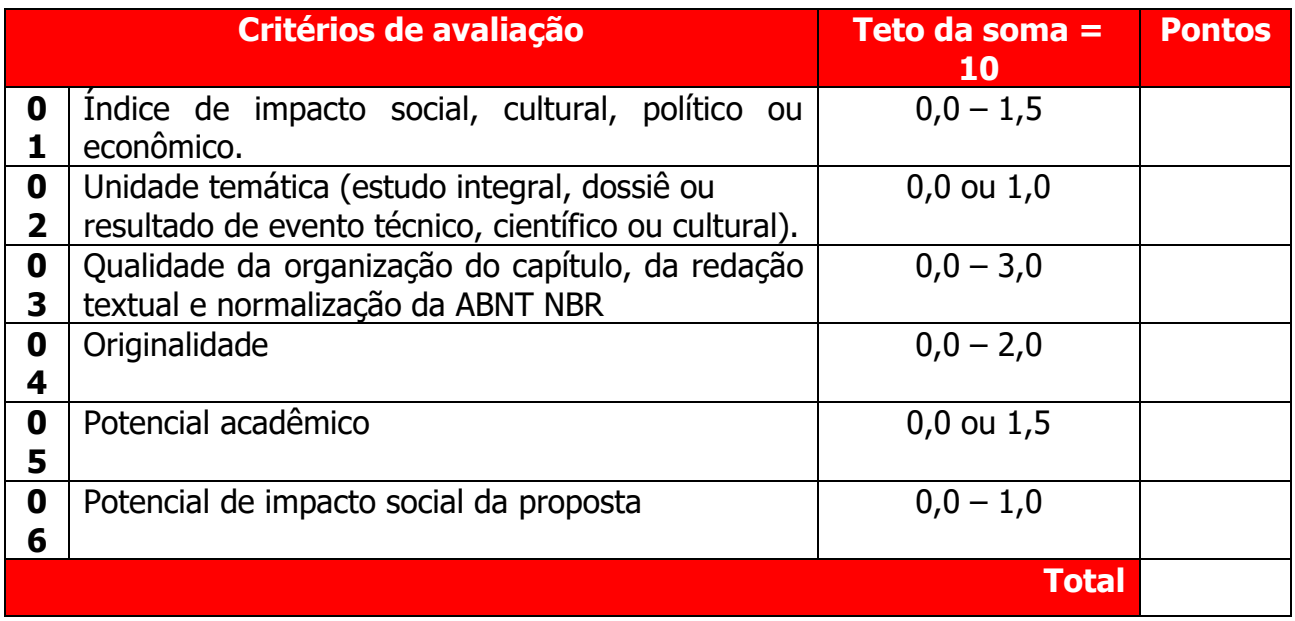

- Para o **item 01**, é observado se a proposta deverá ser destacada como estratégico para o PPGE, ocasião em que se atribuirá nota de 0,0 (zero vírgula zero) a 1,5 (um e meio) ponto.
- Para o **item 02**, é observado a ocorrência de unidade temática a forma de estudo integral, dossiê ou produto de evento técnico, científico ou cultural. Pontuação única e total: sim (1,0); não (0,0).
- Para o **item 03**, considerar para efeito de cálculo: organização do capítulo (1,0); qualidade textual em termos de correção, coerência, coesão, clareza, unidade e elegância do texto (1,0); observância às normas da ABNT NBR (1,0).
- Para o **item 05**, será observado se o produto submetido oferece possibilidades de circulação no âmbito acadêmico. Pontuação única e total: sim (1,5); não (0,0).

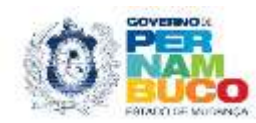